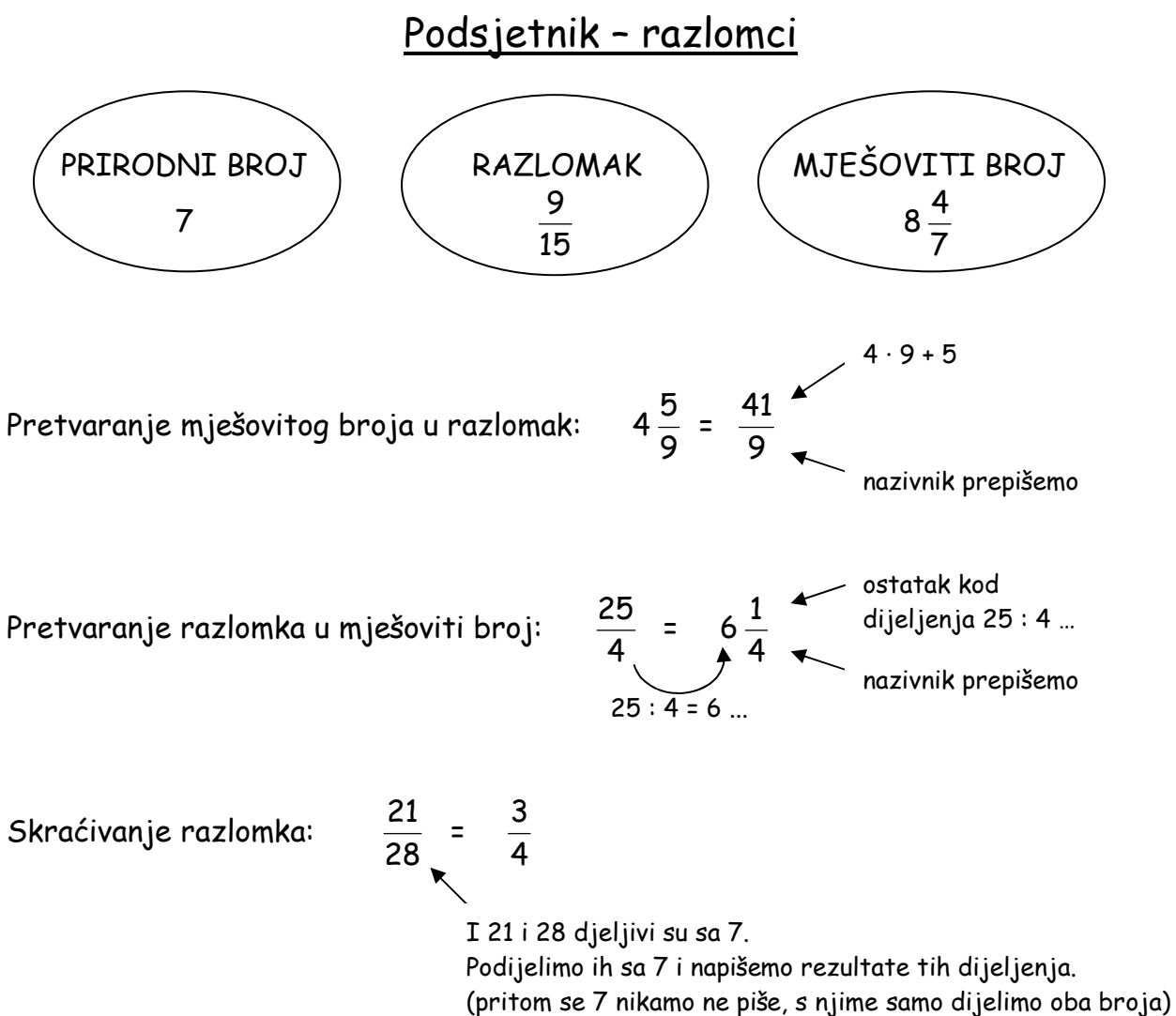

## Zbrajenje i oduzimanje razlomaka:

- svodimo na zajednički nazivnik ...

$$
\frac{7}{6} + \frac{5}{8} = \frac{\frac{28+15}{24}}{\frac{28+15}{4}} = \frac{43}{24} = 1\frac{19}{24}
$$

24 je djeljiv i sa 6 i sa 8, pa je on zajednički nazivnik

$$
4\frac{2}{3} - 1\frac{1}{6} = \frac{14}{3} - \frac{7}{6} = \frac{28 - 7}{6} = \frac{21}{6} = 3\frac{3}{6} = 3\frac{1}{2}
$$

## Množenje razlomaka:

- kratimo po dijagonalama, a zatim množimo brojnik sa brojnikom, a nazivnik sa nazivnikom

$$
\frac{6}{35} \cdot \frac{21}{8} = \frac{6^3}{35} \cdot \frac{21}{8} = \frac{9}{20}
$$
  

$$
6 \cdot \frac{1}{42} = \frac{6^1}{1} \cdot \frac{1}{42} = \frac{1}{7}
$$
  

$$
3\frac{4}{7} \cdot 14 = \frac{25}{7} \cdot \frac{14}{1} = \frac{50}{1} = 50
$$

## Dijeljenje razlomaka:

- prvi razlomak pomnožimo sa recipročnom vrijednošću drugoga

$$
\frac{5}{4} : \frac{2}{3} = \frac{5}{4} \cdot \frac{3}{2} = \frac{15}{8} = 1 \frac{7}{8}
$$
  

$$
2 \frac{7}{10} : \frac{9}{35} = \frac{2^3}{10^3} \cdot \frac{3^5}{9^7} = \frac{21}{2} = 10 \frac{1}{2}
$$

Rezultat UVIJEK moramo srediti, tj. :

- pretvoriti ga u mješoviti broj
- skratiti
- ako se može.

## Uspoređivanje razlomaka (<, >, = ) :

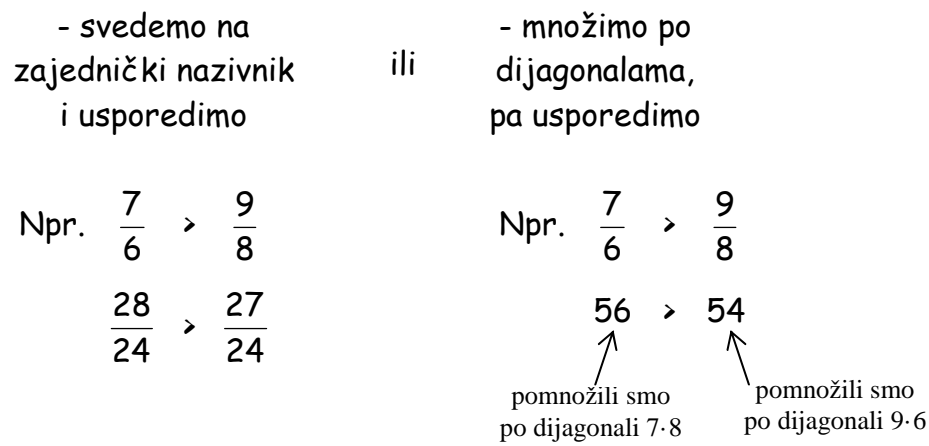